# **Registro de proveedores de bienes y servicios**

# **ÍNDICE**

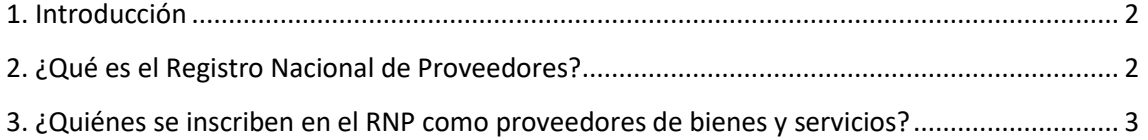

# **Registro de proveedores de bienes y servicios**

# <span id="page-1-0"></span>**1. Introducción**

**.** 

Para ser postor en procedimientos de selección que se realizan bajo la Ley de Contrataciones del Estado se requiere estar inscrito en el Registro Nacional de Proveedores, además de no estar sancionado e impedido para contratar con el Estado.

El RNP, cuyo desarrollo, administración y operación está a cargo del Organismo Supervisor de las Contrataciones del Estado (OSCE), sirve para acreditar con información suficiente y veraz acerca de la naturaleza y objeto de las actividades de los inscritos, habilitándolos para ser participantes, postores y/o contratistas en los distintos procesos de contratación.

A través del RNP se busca garantizar que todos aquellos que van a competir en un procedimiento de selección y/o a contratar con el Estado se encuentren en condiciones reales de competir; pues cautela y minimiza el riesgo que implica para el Estado peruano el contratar con un proveedor que no tiene la capacidad técnico‐ financiera suficiente para cumplir sus obligaciones contractuales, situación que comprometería los recursos públicos.

El Registro Nacional de Proveedores contribuye a la apertura del mercado nacional ya que se encuentra vinculado con la plataforma del SEACE. (…) Convirtiéndose, de esta manera, el mencionado Registro en una oportunidad de negocios para todo el empresariado nacional, pues a través del denominado módulo de oportunidad de negocios, implementado en el SEACE, se le hará llegar información oportuna respecto de las convocatorias próximas a realizarse de aquellos procesos cuyo objeto de contratación es afín a su giro empresarial<sup>1</sup>.

# <span id="page-1-1"></span>**2. ¿Qué es el Registro Nacional de Proveedores?**

El Registro Nacional de Proveedores (RNP) es el sistema de información oficial único de la Administración Pública que tiene por objeto registrar y mantener actualizada durante su permanencia en el registro, la información general y relevante de los proveedores interesados en participar en las contrataciones que realiza el Estado.

<sup>1</sup> CUSMA SALDAÑA, Heber. Como registrarse en el RNP. Capítulo 2 del módulo 1. Curso: Cómo participar en las compras Estatales, Curso para Mypes. OSCE EDUCA. Aula Virtual. En: http://www.osce.gob.pe/consucode/userfiles/image/cap2\_m1(2).pdf

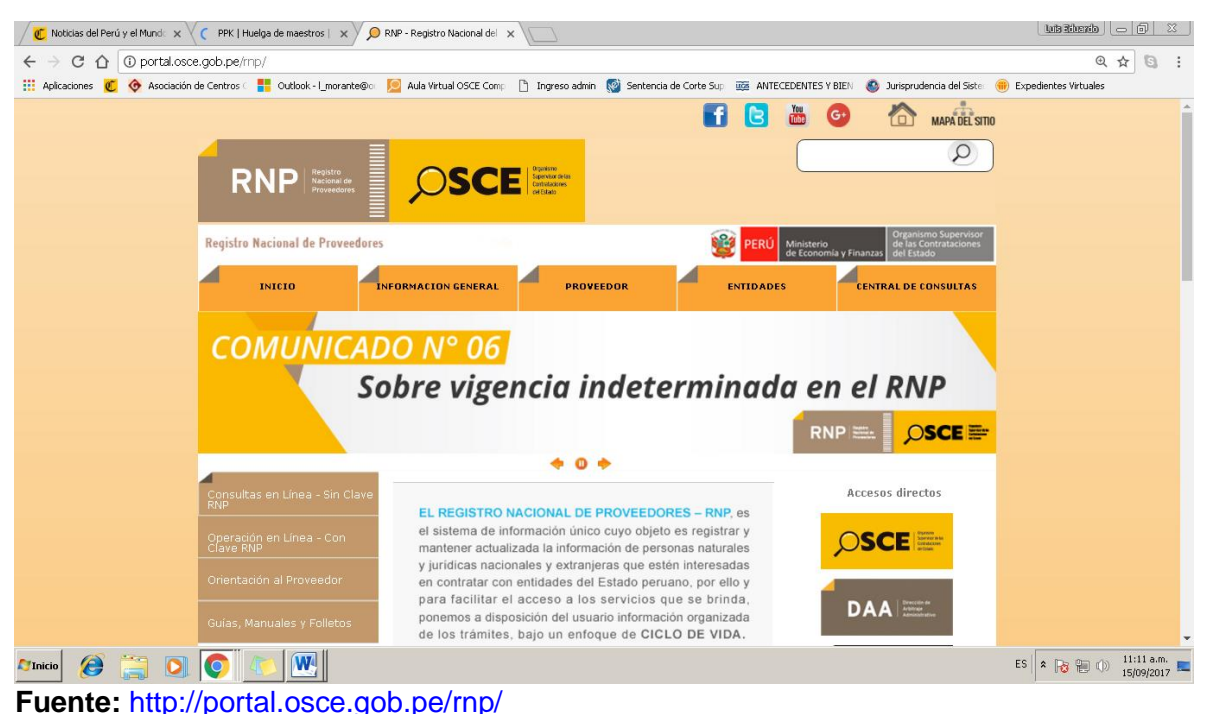

# <span id="page-2-0"></span>**3. ¿Quiénes se inscriben en el RNP como proveedores de bienes y servicios?**

Deberán inscribirse todas las personas naturales o jurídicas, nacionales o extranjeras domiciliadas y no domiciliadas, que deseen participar en procedimientos de selección y/o contratar con el Estado para la provisión de bienes y/o servicios.

En el caso de las personas naturales, deben encontrarse en pleno ejercicio de sus derechos civiles. En cuanto a las personas jurídicas nacionales y las sucursales de personas jurídicas extranjeras en el Perú, deben haber sido constituidas y establecidas conforme a ley y cumplir con los requisitos establecidos en el TUPA del OSCE.

Por otro lado, las personas jurídicas extranjeras no domiciliadas en el Perú deben haber sido constituidas conforme a ley de su lugar de origen, y cumplir con los requisitos establecidos en el TUPA del OSCE.

Asimismo, existen excepciones que no requieren inscribirse como proveedores en el RNP tales como "las entidades del Estado comprendidas en el numeral del 3.1. del artículo 3 de la Ley, las sociedades conyugales y las sucesiones indivisas para celebrar contratos sobre bienes y servicios".

Respecto a las sociedades conyugales y las sucesiones indivisas podemos señalar que son patrimonios autónomos propios del derecho procesal civil que se configuran cuando dos o más personas tienen un derecho o interés común respecto a un bien, sin constituir una persona jurídica.

Si una sociedad conyugal quiere participar como tal, en un proceso de selección convocado por una Entidad del Estado, deberá contar con su Usuario-Proveedor Exceptuado, de forma tal que la Entidad contratante pueda registrarla como participante dentro del proceso de selección y de ser el caso, adjudicarle la buen pro, registrando y publicando dicha información en el SEACE.

En un proceso de selección que tiene por objeto el arrendamiento de un inmueble de una sociedad conyugal, esta puede encontrarse representada por uno de los cónyuges, debiendo la Entidad verificar que este se encuentre debidamente facultado para efectuar actos de administración sobre el inmueble ofrecido.

El poder que faculta a uno de los cónyuges para realizar actos de administración sobre el patrimonio que comprende la sociedad de gananciales, es un poder general que debe encontrarse revestido de la formalidad prevista en las bases del proceso de selección. Para ello, las Entidades deberán considerar la envergadura del proceso, así como los principios de moralidad, razonabilidad y economía que deben regir en todos los procesos de selección<sup>2</sup>.

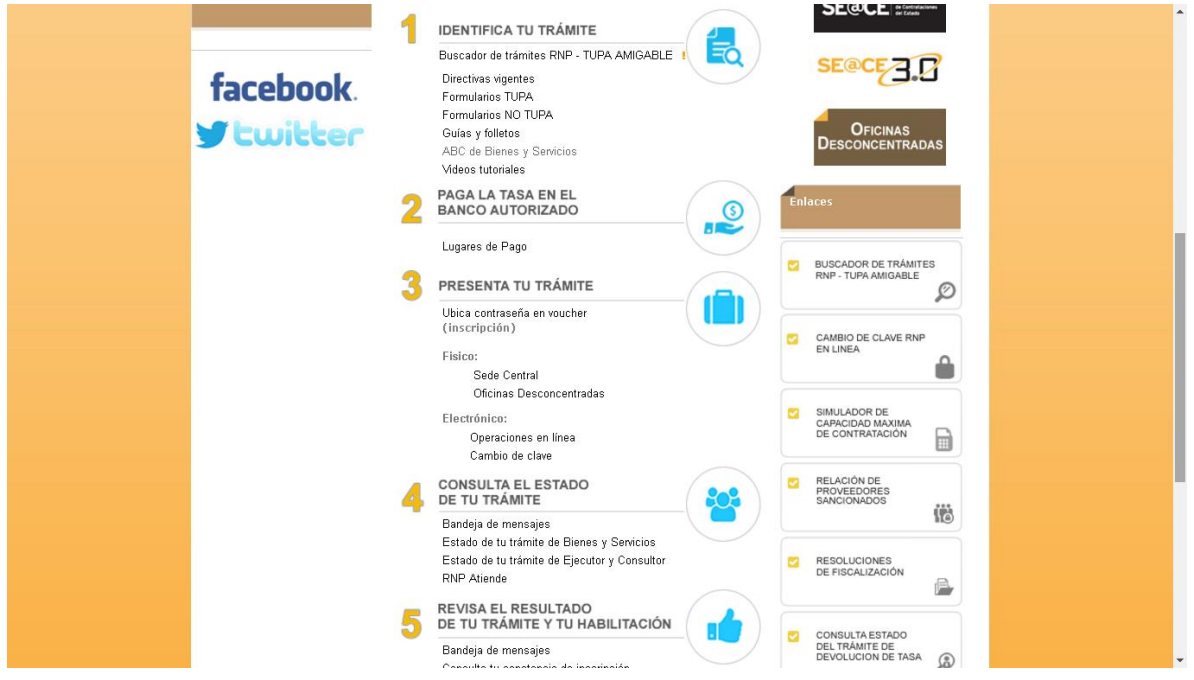

**Fuente:** <http://portal.osce.gob.pe/rnp/>

## **2. ¿Cómo me inscribo en el RNP como proveedor de bienes y/o servicios nacional o extranjero domiciliado?**

Para ello existe un determinado procedimiento de conformidad con el díptico de inscripción del OSCE<sup>3</sup>, dependiendo del sujeto que lo requiere, como se muestra a continuación:

## **2.1 Para la inscripción de proveedores nacionales y extranjeros domiciliados**

# **PASO 1: PAGO DE LA TASA**

#### **- Importante:**

1

Se debe verificar que el RUC del inscrito se encuentre **ACTIVO** Y **HABIDO** en la SUNAT antes de pagar.

<sup>2</sup> Opinión Nº 049-2015/DTN

<sup>3</sup> Véase: http://portal.osce.gob.pe/rnp/content/guias-manuales-y-folletos

Acércate a cualquiera de las agencias de los bancos autorizados y realiza el pago de la Tasa correspondiente según el tipo de proveedor al que pertenezcas.

# **BANCOS AUTORIZADOS:**

-Banco de Crédito del Perú -Banco de la Nación - Scotiabank - BBVA Continental - Banbif

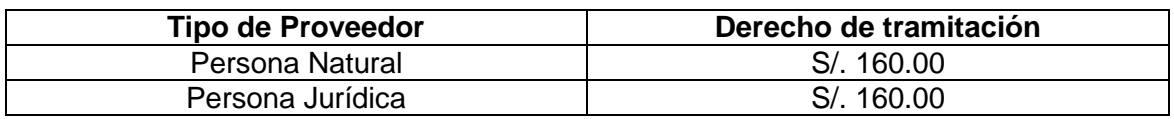

Al momento de realizar el pago indica lo siguiente:

- N° de RUC.
- Tipo de Registro (Bienes, Servicios, o Bienes y Servicios).
- Monto de la Tasa.

Asegúrate que dichos datos figuren en la constancia de pago (voucher) generada. Puedes realizar el pago para la inscripción como proveedor de bienes, proveedor de servicios o proveedor de bienes y servicios.

Las personas jurídicas deberán tener en cuenta que su objeto social, fines y/o actividades deben corresponder a la provisión de bienes y/o servicios, según corresponda y estar inscritas en la Superintendencia Nacional de los Registros Públicos (SUNARP).

# **PASO 2: INGRESO A BANDEJA DE MENSAJES**

Luego de dos (02) días hábiles de realizado el pago, ingresa a la página web del RNP: [www.rnp.gob.pe.](http://www.rnp.gob.pe/)

Selecciona la opción "Operaciones en Línea - con clave RNP" y luego "Bandeja de Mensajes".

Digita el usuario (N° de RUC) y la contraseña (ubicada en el voucher de pago).

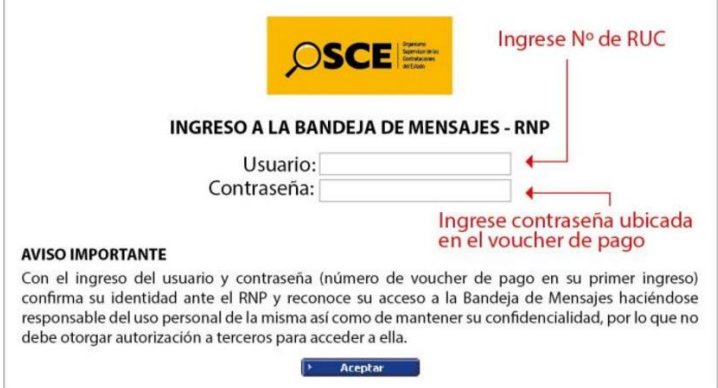

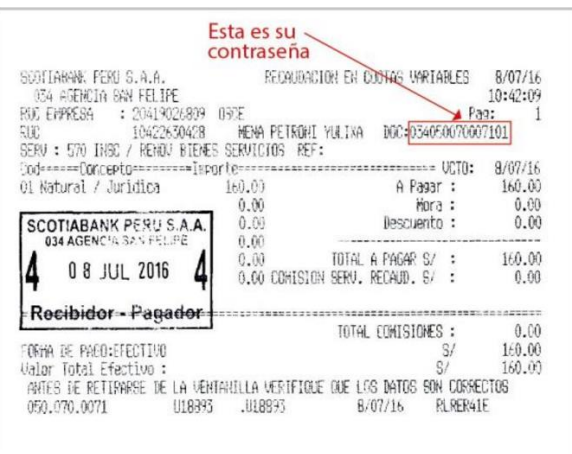

**Fuente:** http://portal.osce.gob.pe/rnp/content/guias-manuales-y-folletos

En la Bandeja de Mensajes recibirás tu clave del RNP con la que podrás ingresar a "Trámites en Línea" y realizar transacciones electrónicas en el SEACE.

**NOTA:**Ten en cuenta que la ubicación de la contraseña en el voucher de pago varía de acuerdo a la entidad bancaria. Ubica la contraseña en el voucher en el siguiente enlace: goo.gl/ntUaJy

# **PASO 3: ENVÍO DEL FORMULARIO**

En la página web del RNP, www.rnp.gob.pe, ingresa a "Operaciones en Línea - con clave RNP" y selecciona "Trámites en Línea". Luego, digita tu N° de RUC y clave del RNP. Accede al formulario electrónico y registra los datos solicitados. Finalmente, guarda la información y envíalo seleccionando la opción "Enviar formulario". Además, opcionalmente puedes adjuntar 1 archivo en PDF de hasta 5MB (como copia literal, vigencia de poder, etc.), a fin de acreditar la información ingresada en el formulario electrónico, y facilitar la verificación de requisitos.

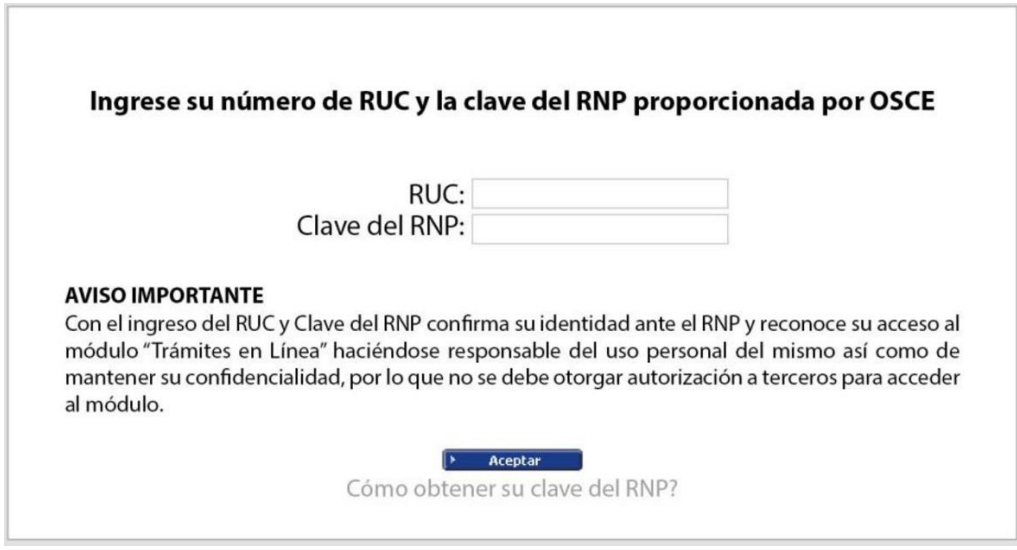

**Fuente:** http://portal.osce.gob.pe/rnp/content/guias-manuales-y-folletos **- ATENCIÓN:**

Para las personas jurídicas, el formulario puede ser enviado de lunes a viernes, excepto días no laborables, desde las 00:00 horas hasta las 16:30 horas. Los formularios enviados fuera de este horario se considerarán como remitidos al día hábil siguiente.

Para las personas naturales, el formulario puede ser enviado de lunes a viernes, excepto días no laborables, las 24 horas del día.

A partir del envío del formulario electrónico y hasta en un plazo máximo de dos (2) días hábiles, el RNP realizará la "Verificación de Requisitos". Si cumples con dichos requisitos, se procederá a la recepción vía web de la solicitud, aprobándose de manera automática. Asimismo, se notificará la aprobación a tu Bandeja de Mensajes. En caso no cumplas con los requisitos, la solicitud será observada.

**NOTA:**No olvides que el plazo para registrar y enviar el formulario electrónico es de treinta (30) días calendario, contado a partir del día siguiente de realizado el pago de la tasa correspondiente. Transcurrido dicho plazo, el pago será considerado caduco; sin embargo, podrás solicitar la devolución de la tasa.

## **PASO 4: IMPRESIÓN DE LA CONSTANCIA**

A partir del día calendario siguiente a la fecha de la aprobación automática, puedes acceder a la constancia. Para esto, ingresa a la página web del RNP www.rnp.gob.pe, selecciona la opción Proveedor y luego "Imprimir constancia de inscripción en el RNP", digitando tu N° de RUC y el código de la imagen.

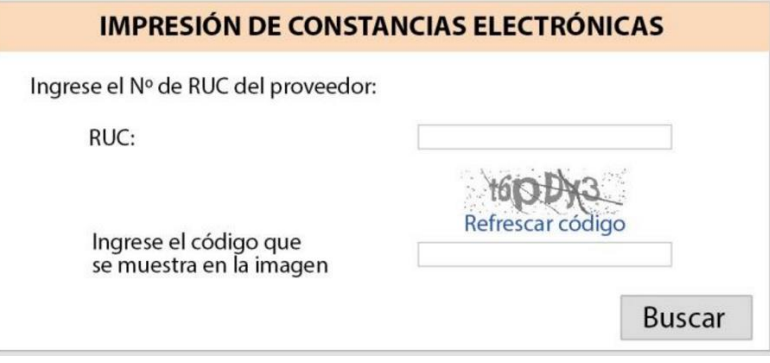

**Fuente:** http://portal.osce.gob.pe/rnp/content/guias-manuales-y-folletos

El plazo de vigencia de la Constancia de Inscripción para ser Participante, Postor y Contratista es de un (01) año a partir del día calendario siguiente de la aprobación del trámite.

#### **CONSIDERACIONES FINALES**

Si como resultado de la "Verificación de Requisitos" tu trámite es OBSERVADO, deberás tener en cuenta lo siguiente:

- El RNP te otorgará un plazo de dos (2) días hábiles para que por única vez realices la subsanación de las observaciones, contado a partir del día hábil siguiente de recibida dicha comunicación.
- Para subsanar las observaciones, ingresa a la página web del RNP www.rnp.gob.pe, luego a "Operaciones en Línea" y selecciona "Trámites en Línea". Digita tu número de RUC y clave del RNP. A continuación, se mostrará los trámites realizados y el formulario electrónico a subsanar.
- En el formularlo electrónico, deberás modificar solamente los datos observados. Luego guarda la información y envía el formulario electrónico seleccionando la Opción "Enviar formulario".
- La subsanación deberá ser enviada desde las 00:00 horas hasta las 16:30 horas. Las subsanaciones enviadas fuera de este horario se considerarán como remitidas al día hábil siguiente.

Si no subsanas las observaciones dentro del plazo estipulado o el RNP considera que la subsanación no es conforme, la solicitud será considerada NO PRESENTADA. En este caso, el proveedor puede solicitar la devolución de la tasa, teniendo la opción de iniciar nuevamente el procedimiento.

## **2.1 Para la inscripción de proveedores extranjeros no domiciliados**

#### **PASO 1: EMISIÓN DE ORDEN DE PAGO DE LA TASA**

#### **Proveedor extranjero no domiciliado con representante legal o apoderado en el Perú**

Para iniciar el procedimiento, deberás ser el representante legal o apoderado en el Perú del proveedor que deseas inscribir y debes contar con todos los requisitos, para que puedas realizar el trámite en un (01) día.

Acércate a la ventanilla del RNP ubicada en las instalaciones del OSCE, presentando copia simple del poder vigente inscrito en los Registros Públicos del Perú, expedido con una antigüedad no mayor a sesenta (60) días calendario a la fecha de presentación de la solicitud, con facultades para realizar procedimientos administrativos ante Entidades Públicas. Asimismo, deberás presentar la copia de la Escritura Pública inscrita en Registros Públicos o ante autoridad competente en el país de origen; o documento oficial emitido por la autoridad registral, institución o autoridad competente en el país de origen, donde se consigne el objeto social, fines y/o actividades, los cuales deberán estar referidos al registro que solicita su inscripción.

## **Proveedor extranjero no domiciliado sin representante legal o apoderado en el Perú.**

El presente procedimiento es de aplicación para las Entidades que requieran contratar bienes sofisticados y/o servicios especializados con proveedores extranjeros no domiciliados que no cuentan con representante legal o apoderado en el Perú.

Para iniciar el procedimiento, deberás ser el funcionario público designado por el Titular de la Entidad como responsable del procedimiento y debes contar con todos los requisitos, para que puedas realizar el trámite en un (01) día.

Acércate a la ventanilla del RNP ubicada en las instalaciones del OSCE, presentando carta poder simple firmada por el Titular de la Entidad que te designa como responsable del procedimiento, indicando las características técnicas del bien sofisticado y/o las características del servicio especializado a requerir por la Entidad. Asimismo, deberás presentar copia de la Escritura Pública inscrita en Registros Públicos o ante autoridad competente en el país de origen; o documento oficial emitido por la autoridad registral, institución o autoridad competente en el país de origen, donde se consigne el objeto social,

fines y/o actividades, los cuales deberán estar referidos al registro que solicita su inscripción.

Una vez que el RNP verifique que cuentas con los documentos requeridos, se generará una orden de pago con los datos del proveedor. Con esta orden podrás realizar el pago de la tasa en efectivo, únicamente en Caja de la sede central del OSCE y tienes un plazo de hasta dos (2) días hábiles para efectuar el pago.

Puedes realizar el pago para la inscripción como proveedor de bienes, proveedor de servicios o proveedor de bienes y servicios.

Las personas jurídicas deberán tener en cuenta que su objeto social, los fines y/o actividades deben estar referidos a la provisión de bienes y/o servicios, según corresponda, y estar en Registros Públicos o entidad equivalente del lugar de origen, o expedidas por autoridad competente.

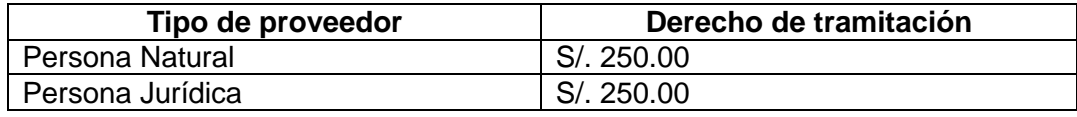

## **PASO 2: ENTREGA DE KIT DE USUARIO**

Luego de realizado el pago de la tasa, se generará el Kit de Usuario, el cual puedes recoger en las ventanillas del RNP. Este kit contiene el código de extranjero no domiciliado y la clave del RNP y es entregado solamente al representante legal o apoderado o funcionario responsable que inició el procedimiento, según corresponda.

Con la clave del RNP asignada, podrás ingresar a la Bandeja de Mensajes, Trámites en Línea y realizar transacciones electrónicas en el SEACE.

## PASO 3: ENVÍO DEL FORMULARIO ELECTRÓNICO, PRESENTACIÓN **RECEPCIÓN DE LA DOCUMENTACIÓN**

En la sede central del OSCE y con orientación de especialistas del RNP, deberás registrar la información solicitada en el formulario electrónico, grabarla y enviarla electrónicamente seleccionando la opción "Enviar formulario". Finalmente, imprime el formulario y preséntalo firmado en la misma ventanilla donde fuiste atendido, junto con la documentación establecida en el TUPA del OSCE. Recuerda que el trámite debe ser realizado únicamente por el representante legal o apoderado o funcionario responsable, según corresponda.

Para el caso de que el procedimiento corresponda a un proveedor extranjero no domiciliado sin representante legal o apoderado en el Perú, el formulario electrónico impreso debe ser firmado por el Titular de la Entidad, que solicita su inscripción.

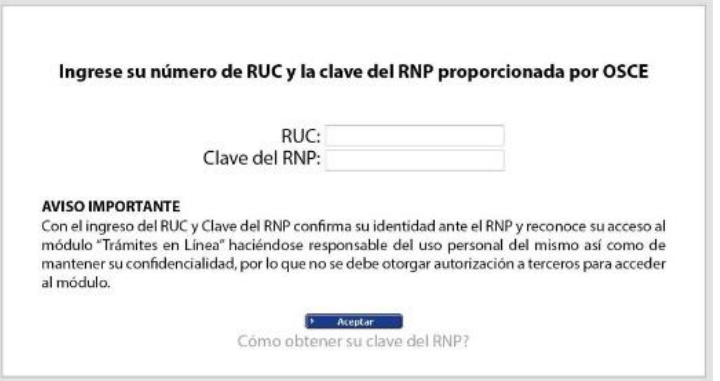

**Fuente:** http://portal.osce.gob.pe/rnp/content/guias-manuales-y-folletos

# **ATENCIÓN:**

El mismo día de la presentación de la solicitud de inscripción, el RNP realizará la "Verificación de Requisitos". Si cumples con dichos requisitos, se procederá a la recepción de la solicitud en la ventanilla del RNP, aprobándose de manera automática. Asimismo, se notificará la aprobación a tu Bandeja de Mensajes. En caso no cumplas con los requisitos, tu solicitud será observada.

#### **NOTA:**

No olvides que el plazo para enviar el formulario electrónico y presentar los demás requisitos del TUPA es de treinta (30) días calendario, contado a partir del día siguiente de realizado el pago de la tasa correspondiente en caja de la sede central del OSCE. Transcurrido dicho plazo, el pago será considerado caduco; sin embargo, podrás solicitar la devolución de la tasa.

#### **PASO 4: IMPRESIÓN DE LA CONSTANCIA**

A partir del día calendario siguiente a la fecha de la aprobación automática, puedes acceder a la constancia de inscripción. Para esto, ingresa a la página web del RNP [www.rnp.gob.pe,](http://www.rnp.gob.pe/) selecciona la opción Proveedor y luego "Imprimir constancia de inscripción en el RNP", digitando tu código de extranjero no domiciliado y el código de la imagen.

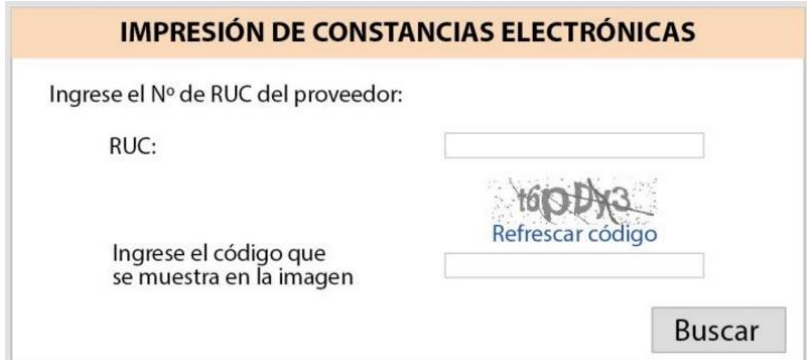

**Fuente:** http://portal.osce.gob.pe/rnp/content/guias-manuales-y-folletos

El plazo de vigencia de la Constancia de Inscripción para ser Participante, Postor y Contratista es de un (01) año a partir del día calendario siguiente de la aprobación del trámite.

## **CONSIDERACIONES FINALES**

Si como resultado de la" Verificación de Requisitos" tu trámite es OBSERVADO, deberás tener en cuenta lo siguiente:

- El RNP te otorgará un plazo de dos (2) días hábiles para que realices por única vez la subsanación de las observaciones, contado a partir del día hábil siguiente de recibida dicha comunicación.
- Para subsanar las observaciones, ingresa a la página web del RNP [www.rnp.gob.pe,](http://www.rnp.gob.pe/) luego a "Operaciones en Línea" y selecciona "Trámites en Línea". Digita tu código de extranjero no domiciliado y clave del RNP. A continuación, se mostrará los trámites realizados y el formulario electrónico a subsanar.
- En el formulario electrónico, deberás modificar solamente los datos observados. Luego graba la información y envía el formulario electrónico seleccionando la Opción "Enviar formulario". Finalmente, deberás imprimirlo y presentarlo en la ventanilla del RNP. De ser el caso, deberás adjuntar los demás requisitos establecidos en el TUPA que hayan sido materia de las observaciones.

Si no subsanas las observaciones dentro del plazo estipulado o el RNP considera que la subsanación no es conforme, la solicitud se dará por NO PRESENTADA. En este caso, el proveedor puede solicitar la devolución de la tasa, teniendo la opción de iniciar nuevamente el procedimiento.

Recuerda que las personas comprendidas dentro de los alcances del artículo 11 de la Ley N° 30225 - Ley de Contrataciones del Estado, están impedidas de ser participantes, postores y/o contratistas.

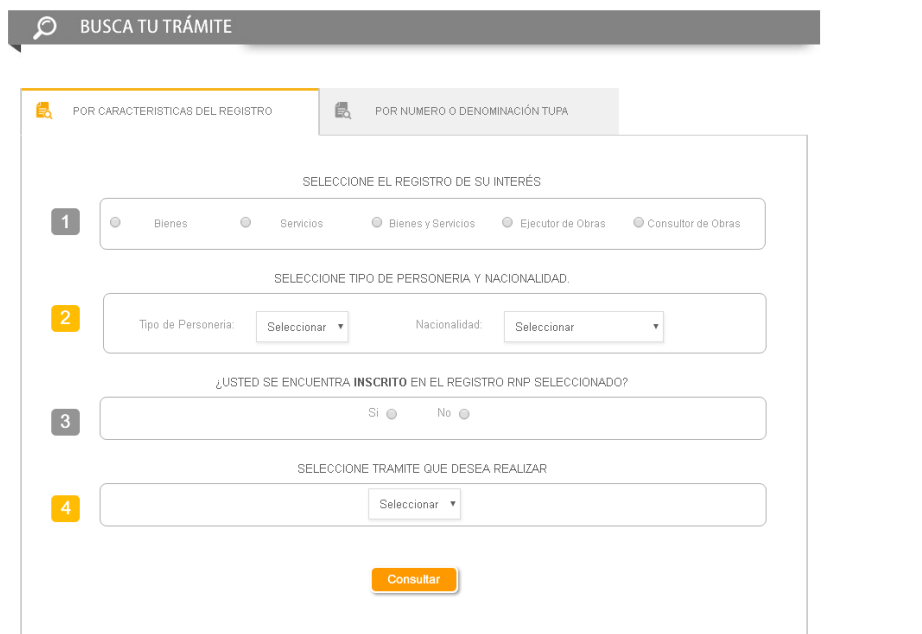

**Fuente:** http://www.rnp.gob.pe/WebTupaRNP/consultastupa.asp?

#### **3. Marco legal del registro de proveedores**

La Ley de Contrataciones del Estado N° 30225 modificada por el Decreto Legislativo N° 1341 regula el Registro de Proveedores en los siguientes términos de conformidad con el artículo 46:

#### **"Artículo 46. Registro Nacional de Proveedores**

46.1 El Registro Nacional de Proveedores (RNP) es el sistema de información oficial único de la Administración Pública que tiene por objeto registrar y mantener actualizada durante su permanencia en el registro, la información general y relevante de los proveedores interesados en participar en las contrataciones que realiza el Estado, así como implementar herramientas que permitan medir el desempeño de los proveedores que contratan con el Estado. Los administrados están sujetos a los principios de presunción de veracidad, informalismo y privilegio de controles posteriores.

La inscripción en el Registro Nacional de Proveedores (RNP) tiene vigencia indeterminada sujeta a la actualización de información de conformidad con lo que señala el reglamento.

En ningún caso el Registro Nacional de Proveedores (RNP) constituye una barrera de acceso para contratar con el Estado.

Para ser participante, postor, contratista y/o subcontratista del Estado se requiere estar inscrito en el Registro Nacional de Proveedores (RNP). Únicamente en el Reglamento de la presente Ley se establecen la organización, funciones y los requisitos para el acceso, permanencia y retiro del registro. En el caso de los supuestos excluidos del ámbito de aplicación de la Ley sujetos a supervisión, el Reglamento establecerá las condiciones para su inscripción ante dicho Registro así como sus excepciones.

La presentación de documentación falsa o información inexacta ante el Registro Nacional de Proveedores (RNP) habilita la declaración de nulidad del acto correspondiente.

46.2 Los proveedores del Estado inscritos como Ejecutores de Obra ante el Registro Nacional de Proveedores (RNP) cuentan con una capacidad de contratación conforme se establece en el reglamento.

46.3 Las empresas extranjeras reciben el mismo trato que las empresas peruanas reciben en su país de origen en materia de contrataciones del Estado.

46.4 Las Entidades están prohibidas de llevar registros de proveedores. Solo están facultadas para llevar y mantener un listado interno de proveedores, consistente en una base de datos que contenga la relación de aquellos. Bajo ninguna circunstancia, la incorporación en este listado es requisito para la participación en los procedimientos de selección que la Entidad realice. La incorporación de proveedores en este listado es discrecional y gratuita.

46.5 Bajo responsabilidad y de manera gratuita, en el marco de la legislación vigente sobre la materia, el Registro Nacional de Identificación y Estado Civil (RENIEC), la Superintendencia Nacional de Aduanas y de Administración

Tributaria (SUNAT), la Superintendencia Nacional de los Registros Públicos (SUNARP), el Instituto Nacional de Defensa de la Competencia y de la Protección de la Propiedad Intelectual (INDECOPI), la Superintendencia de Banca, Seguros y Administradoras Privadas de Fondos de Pensiones (SBS), el Poder Judicial, la Policía Nacional del Perú (PNP) y otras Entidades de las que pueda requerirse información, deben proporcionar el acceso a la información pertinente, preferentemente mediante mecanismos de interoperabilidad, salvaguardando las reservas previstas por Ley con la finalidad de que el Registro Nacional de Proveedores (RNP) cuente con información oportuna, confiable y actualizada. La Oficina Nacional de Gobierno Electrónico e Informática (ONGEI) de la Presidencia del Consejo de Ministros, cautela y apoya el debido cumplimiento de esta disposición.

Mediante decreto supremo refrendado por el Ministro de Economía y Finanzas puede disponerse el acceso a la información que posean otras Entidades y que sea relevante para el Registro Nacional de Proveedores (RNP). (\*) RECTIFICADO POR FE DE ERRATAS

46.6 En ningún caso, los documentos de los procedimientos de selección exigen a los proveedores la documentación que estos hubieran presentado para su inscripción ante el Registro Nacional de Proveedores (RNP). Los proveedores tienen derecho a no presentar ante las entidades la información que ya obra en el RNP, debiendo entregar una declaración jurada y las entidades verificar su contenido en el Registro Nacional de Proveedores (RNP).

46.7 La información del Registro Nacional de Proveedores (RNP) es de acceso público, salvo aquella información confidencial de índole tributaria, bancaria o comercial de las personas inscritas".

Asimismo, el Reglamento de la Ley N° 30225, Ley de Contrataciones del Estado, modificado por el Decreto Supremo N° 056-2017-EF, también prescribe el marco jurídico en materia de registro de proveedores bajo los siguientes articulados:

# **TÍTULO IX REGISTROS CAPÍTULO I**

## **REGISTRO NACIONAL DE PROVEEDORES**

## **Artículo 233.- Finalidad y organización**

233.1. El Registro Nacional de Proveedores - RNP, mediante mecanismos de revisión, análisis y control soportados en el uso de tecnologías de información, administra y actualiza la base de datos de los proveedores para la provisión de bienes, servicios, consultoría de obras y ejecución de obras, a las entidades del Estado

233.2. El RNP está organizado por procesos de inscripción, actualización de información legal, financiera y técnica de las personas naturales y jurídicas, nacionales y extranjeras, interesadas en contratar con el Estado, así como por procesos de publicidad de esta información, promoción de acceso y fidelización de permanencia, incluyendo procesos de monitoreo y control para asegurar la veracidad y la calidad de la información.

233.3. El RNP opera los siguientes registros: proveedores de bienes, de servicios, ejecutores de obras y consultores de obras.

#### **Artículo 234.- Inscripción en el RNP y vigencia de la inscripción**

234.1. El RNP, a efectos de verificar la información declarada por los proveedores, podrá hacer uso de la información que figure registrada ante el Registro Nacional de Identificación y Estado Civil - RENIEC, la Superintendencia Nacional de Aduanas y de Administración Tributaria SUNAT, la Superintendencia Nacional de los Registros Públicos - SUNARP, la Superintendencia de Banca, Seguros y Administradoras Privadas de Fondos de Pensiones - SBS; así como de los Colegios Profesionales y otras entidades públicas, según corresponda. El proveedor es responsable de mantener su información actualizada en dichas instituciones.

234.2. Los proveedores acceden al RNP de acuerdo a lo establecido en el Reglamento, el Texto Único de Procedimientos Administrativos - TUPA del OSCE y la Directiva correspondiente.

234.3. La inscripción en el RNP tiene vigencia indeterminada y está sujeta a las reglas de actualización de información previstas en el Reglamento, el TUPA del OSCE y la Directiva correspondiente. Dicha vigencia está sujeta a suspensión de acuerdo a lo previsto en el Reglamento. El proveedor es responsable de mantener su información actualizada.

234.4. Los proveedores son responsables de no estar inhabilitados o suspendidos, al registrarse como participantes, en la presentación de ofertas, en el otorgamiento de la buena pro y en el perfeccionamiento del contrato. Las Entidades son responsables de verificar la vigencia de la inscripción en el RNP en dichos momentos.

234.5. El proveedor, a partir del día siguiente de la aprobación de su inscripción o reactivación de vigencia en el RNP, podrá acceder electrónicamente a su constancia de inscripción a través del portal institucional, con la que podrá intervenir como participante, postor y/o contratista.

234.6. La información declarada por los proveedores, así como la documentación o información presentada en los procedimientos seguidos ante el RNP, tienen carácter de declaración jurada, sujetándose al principio de presunción de veracidad. El proveedor, su apoderado y representante legal, al utilizar el usuario y clave del RNP asignados, son responsables de su uso adecuado, así como de la información y de la documentación presentada.

#### **Artículo 235.- Excepciones**

No requieren inscribirse como proveedores en el RNP:

1. Las entidades del Estado comprendidas en el numeral del 3.1. del artículo 3 de la Ley.

2. Las sociedades conyugales y las sucesiones indivisas para celebrar contratos sobre bienes y servicios**.**

3. Aquellos proveedores cuyas contrataciones sean por montos iguales o menores a una (1) UIT.

#### **Artículo 236.- Limitaciones a la inscripción en el RNP**

Las personas naturales o jurídicas con sanción vigente de inhabilitación o que tengan suspendido su derecho a participar en procedimientos de selección, procedimientos para implementar o extender la vigencia de los Catálogos Electrónicos de Acuerdo Marco y contratar con el Estado, no pueden acceder a la inscripción en ninguno de los registros del RNP ni a la reactivación de su vigencia como proveedor en el RNP.

#### **Artículo 237.- Actualización de información en el RNP**

237.1. Los proveedores están obligados a mantener actualizada su información legal, financiera y técnica, conforme a lo establecido en el Reglamento, el TUPA del OSCE y la Directiva correspondiente, sujetándose a las consecuencias que se deriven de su incumplimiento.

237.2. El procedimiento para la actualización de la información legal, financiera y técnica de los proveedores de bienes, de servicios, consultores de obras y ejecutores de obras es de evaluación previa.

237.3. La actualización de la información legal, financiera y técnica se realiza bajo las siguientes pautas:

a) Actualización de información legal

Los proveedores están obligados, bajo su responsabilidad, a comunicar y acreditar ante el RNP la variación de la siguiente información: domicilio, nombre, denominación o razón social, transformación societaria, objeto social, la condición de domiciliado o no domiciliado del proveedor extranjero, fecha de designación del representante legal de la sucursal y apoderados de personas jurídicas extranjeras no domiciliadas, fecha de la adquisición de la condición de socios, accionistas, participacionistas o titular, fecha de la designación de los miembros de los órganos de administración, el capital social suscrito y pagado, patrimonio, participación accionaria, de participaciones y aportes, los que deberán comunicarse conforme a los requisitos establecidos en el artículo 238. La actualización de la información debe realizarse dentro del mes siguiente de ocurrida la variación.

b) Actualización de información financiera.

b.1) Las personas naturales y jurídicas nacionales deben actualizar su información financiera para determinar la solvencia económica hasta el mes de junio de cada año, de conformidad con lo establecido en el Reglamento, el TUPA del OSCE y la Directiva correspondiente.

b.2) Las personas naturales y jurídicas extranjeras deben actualizar su información financiera para determinar la solvencia económica hasta el mes de setiembre de cada año, de conformidad con lo establecido en el Reglamento, el TUPA del OSCE y la Directiva correspondiente.

b.3) Las personas naturales y jurídicas nacionales deben actualizar su información financiera, cuando se realice una declaración rectificatoria ante la SUNAT, posterior a la presentada al RNP, siempre que influya en la determinación de solvencia económica, de conformidad con lo establecido en el Reglamento, el TUPA del OSCE y la Directiva correspondiente.

b.4) Las personas naturales nacionales y extranjeras que modifiquen su capital contable, deberán actualizar su información financiera mediante la presentación de estados financieros situacionales de conformidad con lo establecido en el Reglamento, el TUPA del OSCE y la Directiva correspondiente.

b.5) Las personas jurídicas nacionales y extranjeras que realicen un aumento o reducción de su capital social deberán actualizar su información financiera mediante la presentación de estados financieros situacionales de conformidad con lo establecido en el Reglamento, el TUPA del OSCE y la Directiva correspondiente.

c) Actualización de información técnica

c.1) La actualización de información técnica está referida a la presentación de los trabajos de ejecución de obra y consultoría de obra, que al ser acreditados quedan registrados en el módulo de experiencia, el cual puede ser consultado por las Entidades.

c.2) La antigüedad de la experiencia que puede presentarse mediante la actualización de información técnica, es la misma que se establece para los requisitos de calificación en los procedimientos de selección de licitación pública en el caso de ejecución de obras y concurso público, en el caso de consultoría de obras.

c.3) La actualización de información de los trabajos de ejecución de obras y consultoría de obras es obligatoria y se realiza dentro del mes siguiente de obtenida la constancia de prestación para aquellos trabajos ejecutados dentro del marco de la Ley; asimismo, para el caso de los trabajos privados y los trabajos públicos ejecutados fuera del marco de la Ley, la actualización de información técnica debe realizarse dentro del mes siguiente de obtenida la conformidad por parte de su contratante.

c.4) Los trabajos acreditados ante el RNP, a partir de la entrada en vigencia del Reglamento, quedan registrados en el módulo de experiencia. Los requisitos son establecidos en el TUPA del OSCE y el procedimiento es regulado en la Directiva correspondiente.

# **Artículo 237-A.- Suspensión de la vigencia**

La vigencia de la inscripción del proveedor en el RNP se suspende en los siguientes casos:

a) Cuando incumple su obligación de actualizar su información legal, financiera o técnica.

b) Cuando de la evaluación de su información financiera resulte insolvente.

c) A solicitud del proveedor.

# **Artículo 237-B.- Reactivación de la vigencia**

237-B.1. Los proveedores que no cuenten con inscripción vigente, pueden reactivarla mediante la presentación y acreditación ante el RNP de la información legal, financiera y técnica, según corresponda.

237-B.2. La reactivación de la vigencia para los consultores de obras y ejecutores de obras es de evaluación previa, debiendo acreditar su información legal, financiera y técnica, según corresponda, conforme a los requisitos señalados en el artículo 238.

237-B.3. La reactivación de la vigencia para los proveedores de bienes y servicios es de aprobación automática, debiendo presentar su información legal, conforme a los requisitos señalados en el artículo 238.

## **Artículo 237-C.- Cancelación de la inscripción**

La cancelación extingue la inscripción del proveedor en el RNP y puede ser a solicitud del proveedor, de un tercero o de oficio cuando el OSCE advierta alguna de las siguientes causales:

a) Muerte o extinción del proveedor.

b) Por haber sido sancionado con inhabilitación definitiva, conforme al numeral 50.2 del artículo 50 de la Ley, mediante resolución firme.

## **Artículo 238.- Requisitos generales para la inscripción en el RNP**

238.1. En el RNP se inscriben todas las personas naturales o jurídicas, nacionales o extranjeras que deseen participar en procedimientos de selección y/o contratar con el Estado, sea que se presenten de manera individual o en consorcio, para la provisión de bienes, servicios, consultoría de obras y la ejecución de obras.

238.2. La persona natural nacional y extranjera domiciliada, la persona jurídica nacional y las sucursales de personas jurídicas extranjeras deben estar inscritas con la condición de activo y domicilio habido, en el Registro Único de Contribuyentes de la Superintendencia Nacional de Aduanas y de Administración Tributaria - SUNAT. Los nombres, denominación o razón social y el domicilio fiscal son los que figuran actualizados en SUNAT.

238.3. Para los proveedores extranjeros los requisitos son los equivalentes a los solicitados para los proveedores nacionales. En este caso los documentos deben ser expedidos por autoridad, institución o persona competente en su lugar de constitución.

238.4. Los documentos provenientes del extranjero deben contar con las legalizaciones del Consulado Peruano, refrendado por el Ministerio de Relaciones Exteriores en el Perú o contar con Apostilla en el caso de países integrantes del Convenio de la Haya. Las legalizaciones y refrendos así como la Apostilla deben constar en el documento en idioma original y no en la traducción.

238.5. Cuando los documentos no figuren en idioma español, se debe presentar la respectiva traducción simple con los nombres y apellidos del traductor.

238.6. Las personas jurídicas extranjeras pueden inscribirse en el RNP como:

a) Domiciliada (Sucursal): Persona jurídica extranjera que ha constituido una sucursal en el Perú, inscrita en SUNARP. La sucursal debe contar con representante legal inscrito ante SUNARP.

b) No Domiciliada (Matriz): Persona jurídica extranjera que no ha constituido sucursal en el Perú y cuenta con apoderado debidamente inscrito ante SUNARP. Para la persona jurídica extranjera no domiciliada se considera como domicilio el declarado en el formulario.

238.7. El apoderado y/o representante legal del proveedor extranjero, según corresponda, debe contar con la facultad de representarlo en procedimientos administrativos ante entidades públicas, debidamente inscrita en SUNARP. 238.8. Proveedores de Bienes y Servicios

El procedimiento de inscripción para los proveedores de bienes y servicios es de aprobación automática y debe cumplir además con los siguientes requisitos: a) La persona natural debe encontrarse en pleno ejercicio de sus derechos civiles.

b) En el caso de la persona jurídica nacional:

b.1) Estar constituida conforme a la Ley aplicable.

b.2) El objeto social, los fines y/o actividades deben corresponder a la provisión de bienes y/o servicios, según sea el caso, y estar inscritos en la SUNARP.

b.3) Contar con información actualizada inscrita en la SUNARP de acuerdo a la forma societaria o modalidad empresarial adoptada por la persona jurídica.

b.4) El representante legal inscrito en la SUNARP, debe contar con facultades de representación en procedimientos administrativos ante entidades públicas.

c) En el caso de la persona jurídica extranjera domiciliada y no domiciliada:

c.1) Deben estar constituidas conforme a la Ley de su país de origen.

c.2) El objeto social, los fines y/o actividades deben corresponder a la provisión de bienes y/o servicios, según el caso, y estar inscritos ante autoridad competente en su lugar de constitución. Las personas jurídicas extranjeras domiciliadas deben presentar información de la matriz.

c.3) Debe contar con información actualizada de la matriz, inscrita en la autoridad competente en su lugar de constitución, respecto de la fecha de constitución, capital social suscrito y pagado, patrimonio, número total de acciones o participaciones, valor nominal, objeto social, fecha de designación de los miembros de los órganos de administración y del representante legal, y fecha de adquisición de la condición de socio, participacionista o titular, según corresponda.

238.9. Ejecutores de obras y consultores de obras

Los procedimientos de inscripción para los ejecutores de obras y consultores de obras son de evaluación previa. Estos deben cumplir con los siguientes requisitos:

a) Capacidad legal

a.1) La persona natural debe encontrarse en pleno ejercicio de sus derechos civiles.

a.2) En el caso de la persona jurídica nacional:

a.2.1) Debe ser persona jurídica con fines de lucro constituida como sociedad al amparo de la Ley General de Sociedades y normas complementarias, o como empresa individual de responsabilidad limitada.

a.2.2) El objeto social debe corresponder a la ejecución de obras y/o consultoría de obras y estar inscrito en la SUNARP.

a.2.3) Debe contar con información actualizada inscrita en la SUNARP de acuerdo a la forma societaria o modalidad empresarial adoptada por la persona jurídica. Cuando no se pueda verificar la distribución accionaria y/o la fecha de ingreso de los accionistas en la documentación presentada por el proveedor, debe acreditar dicha información con copia del libro de matrícula de acciones. a.3) En el caso de la persona jurídica extranjera con fines de lucro:

a.3.1) Deben estar constituidas conforme a la Ley de su país de origen.

a.3.2) El objeto social debe corresponder a la ejecución de obras y/o consultoría de obras, según el caso, y estar inscrito ante autoridad competente en su lugar de constitución.

a.3.3) La persona jurídica extranjera debe acreditar la información de la matriz respecto de la fecha de constitución, capital social suscrito y pagado, número total de acciones o participaciones, valor nominal, objeto social, fecha de designación de los miembros de los órganos de administración, representante legal y fecha de adquisición de la condición de socio, participacionista o titular, con copia del documento oficial emitido por la autoridad competente en su lugar de constitución. Cuando no se pueda verificar la distribución accionaria y/o la fecha de ingreso de los accionistas en la documentación presentada por el proveedor, se debe acreditar dicha información con copia de documento similar al libro de matrícula de acciones y/o escritura pública y/o acta de la Junta General de Accionistas.

b) Solvencia económica

b.1) Para determinar el estado de solvencia económica de los ejecutores de obras y consultores de obras, se tomará en cuenta lo siguiente, conforme a lo que establece el OSCE:

b.1.1) La calificación del proveedor, persona natural o jurídica nacional, según el último reporte de la Central de Riesgos de la SBS.

b.1.2) Resultado de los ratios de medición de solvencia económica para las personas naturales o jurídicas nacionales y extranjeras, de acuerdo a la información financiera consignada en el campo de la solvencia económica de la solicitud respectiva.

b.2) En los casos de insolvencia patrimonial a causa de pérdidas acumuladas, el proveedor debe restaurar su solvencia patrimonial restableciendo el equilibrio entre el capital y el patrimonio neto, el cual debe ser acreditado de conformidad con lo establecido en el Reglamento, el TUPA del OSCE y la Directiva correspondiente.

c) Capacidad técnica

Se acredita con la experiencia como consultor de obras o ejecutor de obras, según corresponda. No son considerados como experiencia aquellos contratos suscritos contraviniendo la Ley y el Reglamento, bajo responsabilidad del proveedor.

Las personas naturales que se inscriban como ejecutores de obras o consultores de obras, deben tener alguna de las profesiones previstas en la Directiva que emita el OSCE.

#### **Artículo 239.- Especialidades de los Consultores de obras.**

El RNP asigna una (1) o varias especialidades a los consultores de obras, habilitándolos para participar en procedimientos de selección y/o contratar con el Estado. Las especialidades son las siguientes:

1. **Consultoría en obras urbanas edificaciones y afines**

Construcción, reconstrucción, remodelación, ampliación mejoramiento y/o rehabilitación de todo tipo de edificaciones, vías urbanas, espacios públicos y recreacionales, y afines a los antes mencionados.

#### 2. **Consultoría en obras viales, puertos y afines**

Construcción, mejoramiento, ampliación y/o rehabilitación carreteras y trochas carrozables, pistas de aterrizaje, puentes, viaductos, intercambios viales a desnivel, túneles, líneas férreas, puertos, teleféricos; y afines a los antes mencionados.

#### 3. **Consultoría en obras de saneamiento y afines**

Construcción, instalación, ampliación, mejoramiento, reconstrucción y/o rehabilitación de sistemas y líneas de agua potable, alcantarillado y desagüe, plantas de tratamiento de agua, plantas de tratamiento de residuos sólidos, y afines a los antes mencionados.

#### 4. **Consultoría en obras electromecánicas, energéticas, telecomunicaciones y afines**

Instalación, ampliación y/o mejoramiento de líneas de transmisión eléctrica y redes de conducción de corriente eléctrica, subestaciones de transformación, plantas de generación de energía eléctrica, sistemas de telecomunicaciones, líneas y redes de conducción de combustibles, gases; y afines a los antes mencionados.

## 5. **Consultoría en obras de represas , irrigaciones y afines**

Construcción, instalación, mejoramiento, ampliación, rehabilitación y/o reconstrucción de represas de concreto, tierra y otros; estructuras de almacenamiento hídrico con fines de riego; obras de captación de agua; obras de conducción y distribución de agua para riego (incluye obras de arte); sistemas de riego tecnificado (gravedad y presurizados); obras de encauzamiento y defensas ribereñas; obras de aprovechamiento de aguas subterráneas con fines de riego; obras de drenaje; y afines a los antes mencionados.

Adicionalmente, el RNP asigna categorías a los consultores de obra que les permiten participar en las contrataciones de consultoría de obra de su especialidad hasta por el monto que se determine en la Directiva que emite el OSCE.

Las categorías que asigna el RNP son A, B, C y D, teniendo esta última el nivel más alto, conforme a lo previsto en la Directiva correspondiente.

#### **Artículo 240.- Asignación de especialidades y categorías a los Consultores de obras**

La especialidad y categoría de los consultores de obras se asigna conforme a lo siguiente:

1. A las personas jurídicas se les puede otorgar todas las especialidades y a las personas naturales las especialidades que correspondan de acuerdo a su profesión.

2. Para cada una de las especialidades referidas en el numeral 1 del presente artículo, se asignan categorías de acuerdo al objeto de la consultoría de obra que acredita como experiencia y al monto del presupuesto del expediente técnico de la obra en el que realizó la referida consultoría, afectado por su porcentaje de consorcio de ser el caso. Dichas categorías se otorgan según la experiencia acreditada.

Solo se considera la experiencia obtenida directamente, sea como persona natural o persona jurídica, en la realización de elaboración de expedientes técnicos y/o supervisión de obras, o términos equivalentes, cuando corresponda. No se considera como tales aquellas actividades ejecutadas como dependientes, bajo la dirección de otro consultor de obras, a través de una subcontratación.

La antigüedad requerida respecto de los trabajos de consultoría de obras, será la misma que se establece para los factores de evaluación en los procedimientos de selección de concurso público considerados hasta la fecha de presentación de su solicitud.**"**

### **Artículo 241.- Ampliación de especialidades, categorías y aumento de capacidad máxima de contratación**

Para la aprobación de la solicitud de ampliación de especialidades y aumento de capacidad máxima de contratación, el consultor de obras y el ejecutor de obras, respectivamente, deben cumplir con lo siguiente:

1. Tener inscripción vigente como consultor de obras y/o ejecutor de obras.

2. Cumplir con los demás requisitos establecidos en el Texto Único de Procedimientos Administrativos (TUPA) del OSCE

Para otorgar la nueva capacidad máxima de contratación se aplica lo establecido en el artículo 46 de la Ley y en el artículo 243.

## **Artículo 242.- Declaración de récord de ejecución o consultoría de obras**

242.1. Los ejecutores y consultores de obras registran electrónicamente los contratos suscritos, a través del módulo correspondiente en la sección del RNP del Portal Institucional del OSCE.

242.2. Los ejecutores de obras registran las valorizaciones periódicas aprobadas por el inspector o supervisor, adicionales y/o deductivos aprobados por la Entidad si los hubiera, hasta el mes de realizada la última valorización en la que advierta la culminación de la obra, según lo señalado en el contrato; asimismo, el proveedor adjuntará como sustento, en el módulo electrónico, el resumen de la valorización del mes registrado, visado y aprobado por el inspector o supervisor de la obra, donde conste la valorización periódica que debe estar comprendida por el costo directo, gastos generales, utilidad e impuesto general a las ventas, tomando como referencia los costos considerados en el monto de la obra.

242.3. La declaración del récord de ejecución o consultoría de obras debe realizarse, por única vez, dentro del mes siguiente de haber suscrito el contrato y/o de haber realizado las valorizaciones de la obra. Los requisitos se establecen en el TUPA del OSCE y el procedimiento en la Directiva correspondiente.

242.4. La declaración extemporánea del récord de consultoría de obras puede regularizarse, siempre que no haya contratado por especialidades y categorías distintas a las otorgadas por el RNP.

242.5. La declaración extemporánea del récord de ejecución de obras puede regularizarse siempre que la omisión no haya beneficiado al ejecutor en la suscripción de contratos por montos superiores a su capacidad libre de contratación y/o en su participación en otros procedimientos de selección.

## **Artículo 243.- Capacidad máxima de contratación**

243.1. El RNP asigna una capacidad máxima de contratación a los ejecutores de obra. La capacidad máxima de contratación es el monto hasta por el cual un ejecutor de obras está autorizado a contratar la ejecución de obras públicas simultáneamente, y está determinada por la ponderación del capital y las obras registradas en el módulo de experiencia cuya antigüedad requerida será la misma que se establece para los factores de evaluación en los procedimientos de selección de licitación pública, de la siguiente manera:

CMC = 10 C + 2**å** Obras Donde:

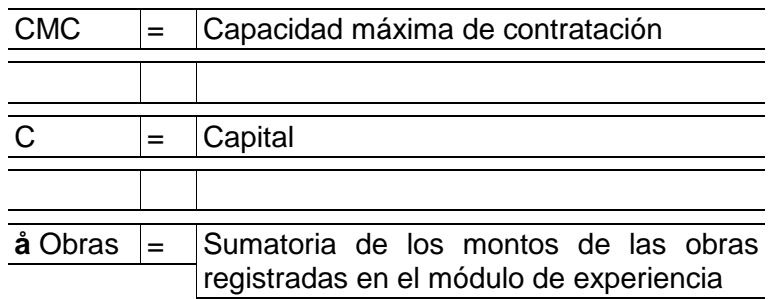

En el caso de personas naturales nacionales, se considera el capital contable declarado en los libros y/o documentación contable solicitada en el TUPA del OSCE; y, para las personas naturales extranjeras, se acredita mediante documentos equivalentes que correspondan al domicilio del solicitante.

Para las personas jurídicas nacionales, el capital está representado por su capital social suscrito y pagado, inscrito en Registros Públicos.

Para las personas jurídicas extranjeras no domiciliadas (matrices), y domiciliadas (sucursales), el capital se refiere al capital social o equivalente, inscrito ante la autoridad competente, conforme a las formalidades exigidas en su país de origen.

Tratándose de capitales o contratos de obras celebrados en moneda extranjera, se determina su equivalente en la moneda de curso legal vigente en el país, utilizando el factor de conversión del promedio ponderado venta de la SBS u otros medios en los que se informe el tipo de conversión oficial, a la fecha de la presentación de la solicitud.

243.2. Sólo se considerará aquellas obras que no hayan superado la antigüedad permitida, pudiendo aumentar o reducir su capacidad máxima de contratación.

243.3. En el caso de ejecutores que no acrediten experiencia, se les otorga una capacidad máxima de contratación hasta por un total equivalente al monto de quinientos mil Soles (S/ 500 000,00).

243.4. Los requisitos son establecidos en el TUPA del OSCE y el procedimiento se establece en la Directiva correspondiente.

**Artículo 244.- Publicación de los proveedores sancionados por el Tribunal** 244.1. La información de los proveedores sancionados se publica mensualmente en el portal institucional del OSCE, al quedar consentida o firme la sanción impuesta por el Tribunal. Dicha publicación se realiza dentro de los quince (15) días hábiles siguientes al término de cada mes.

244.2. La información a ser publicada incluye información de los socios o titulares y de los integrantes de los órganos de administración que figuran a la fecha de imposición de la sanción y se publica de acuerdo a la base de datos del RNP, conforme a lo declarado por los proveedores, bajo su responsabilidad. Se considera como órganos de administración los siguientes: gerente general, directorio, administradores, junta directiva, junta de administración, consejo de administración, consejo universitario o consejo directivo, o el órgano equivalente inscrito ante autoridad competente en el país de origen, en el caso de personas jurídicas extranjeras.

244.3. La información de los proveedores sancionados contendrá el récord de sanciones de los últimos cuatro (4) años desde la fecha de imposición de la sanción.

## **Artículo 245.- Constancia de capacidad de libre contratación**

245.1. La constancia de capacidad libre de contratación es el documento expedido por el OSCE que acredita el monto no comprometido de la capacidad máxima de contratación hasta por el cual puede contratar un ejecutor de obras. Asimismo, de ser el caso, recoge información de los actos judiciales que suspenden la sanción impuesta por el Tribunal.

245.2. La constancia de capacidad libre de contratación es solicitada al RNP a partir del registro en el SEACE del consentimiento de la buena pro o de que esta haya quedado administrativamente firme, siempre que no se encuentre en aquellos casos establecidos en el literal q) del artículo 52 de la Ley.

245.3. No procede la emisión de la constancia de capacidad libre de contratación, cuando el procedimiento de selección se encuentre bloqueado como consecuencia del procesamiento de una acción de supervisión. Asimismo, en el caso de consorcios, no procede cuando el consorciado no cuente con la capacidad libre de contratación suficiente de acuerdo al porcentaje de obligación que figura en la promesa formal de consorcio.

245.4. A solicitud del proveedor, el RNP cancela la constancia emitida y restituye el monto de la capacidad libre de contratación afectado, cuando se susciten circunstancias sobrevinientes a la emisión, tales como declaratoria de desierto, cancelación, nulidad del procedimiento de selección, entre otras.

#### **Artículo 246.- Notificación de actos administrativos del RNP**

Los actos administrativos que emita el RNP en los procedimientos de su competencia, incluidas las resoluciones expedidas sobre recursos de reconsideración y apelación, nulidad, suspensión de vigencia, se notifican a través de la bandeja de mensajes del RNP, siendo responsabilidad del proveedor el permanente seguimiento de dicha bandeja a partir de su inscripción.

La notificación se entiende efectuada el día del envío a la bandeja de mensajes.

## **Artículo 246-A.- Monitoreo y medición del desempeño**

246-A.1. El monitoreo es el proceso sistemático mediante el cual el RNP revisa y analiza la información legal, financiera y técnica del proveedor que se encuentre con inscripción vigente, a través de la interoperabilidad con RENIEC, SUNARP, SUNAT, SBS, Colegios Profesionales y otras entidades que se vayan incorporando a dicha interoperabilidad, según corresponda, para supervisar y controlar el cumplimiento de la obligación de mantener actualizada su información en el RNP.

246-A.2. Cuando del monitoreo de la información o ante la denuncia de tercero, se advierta el incumplimiento de la obligación del proveedor de actualizar su información, el OSCE suspende la vigencia del registro.

246-A.3. El RNP medirá y publicitará el desempeño de los proveedores que contraten con el Estado, sobre la base de la información del proveedor y la que proporcione el Tribunal y las Entidades, bajo mecanismos de interoperabilidad.

## **Artículo 246-B.- Fiscalización posterior de la información registral**

246-B.1. Por la fiscalización posterior el RNP está obligado a verificar, mediante el sistema de muestreo, la autenticidad de las declaraciones, documentos, informaciones y traducciones, tanto en medios físicos, electrónicos, digitales u otros de naturaleza análoga, proporcionados por los proveedores o sus representantes, en los procedimientos de aprobación automática o evaluación previa. Dicha fiscalización se sujeta a los principios de presunción de veracidad y de privilegio de controles posteriores.

246-B.2. El proceso de fiscalización posterior es de carácter inspectivo, de comprobación administrativa y se desarrolla de forma reservada por lo que el inicio del procedimiento de fiscalización no es notificado a los proveedores, conforme a lo previsto en el numeral 104.2 del artículo 104 de la Ley Nº 27444 del Procedimiento Administrativo General, salvo en los casos que se requiera verificar alguna información directamente con el proveedor investigado.

246-B.3. Las acciones de fiscalización posterior son desarrolladas en forma permanente y en razón del número e incidencia de los procedimientos así como por el impacto sustancial que estos generan sobre el interés general. Dichas acciones se realizan sobre una muestra aleatoria en razón de la gestión del riesgo de fraude o de la falsedad en la información registral.

# **Artículo 246-C.- Acciones y consecuencias de la fiscalización posterior**

246-C.1. El RNP revisará los trámites seleccionados, comprobará y verificará la autenticidad de las declaraciones, documentos, informaciones y traducciones, tanto en medios físicos, electrónicos, digitales u otros de naturaleza análoga, proporcionados por los proveedores o sus representantes, realizando el cruce de información con aquellas personas, entidades e instituciones que figuren en su contenido, y empleará cualquier otro medio probatorio que coadyuve a realizar sus funciones.

246-C.2. La presentación de documentación falsa y/o información inexacta ante el RNP habilita la declaración de nulidad del acto administrativo correspondiente. En este caso los hechos se ponen en conocimiento del Tribunal de Contrataciones del Estado y de la Procuraduría Pública del OSCE a fin de que, de acuerdo a sus atribuciones, adopten las acciones legales correspondientes.

246-C.3. La declaración de nulidad del acto administrativo tendrá efecto declarativo y retroactivo a la fecha de su aprobación, conservándose como válida la información correspondiente al acto anterior, de ser el caso.

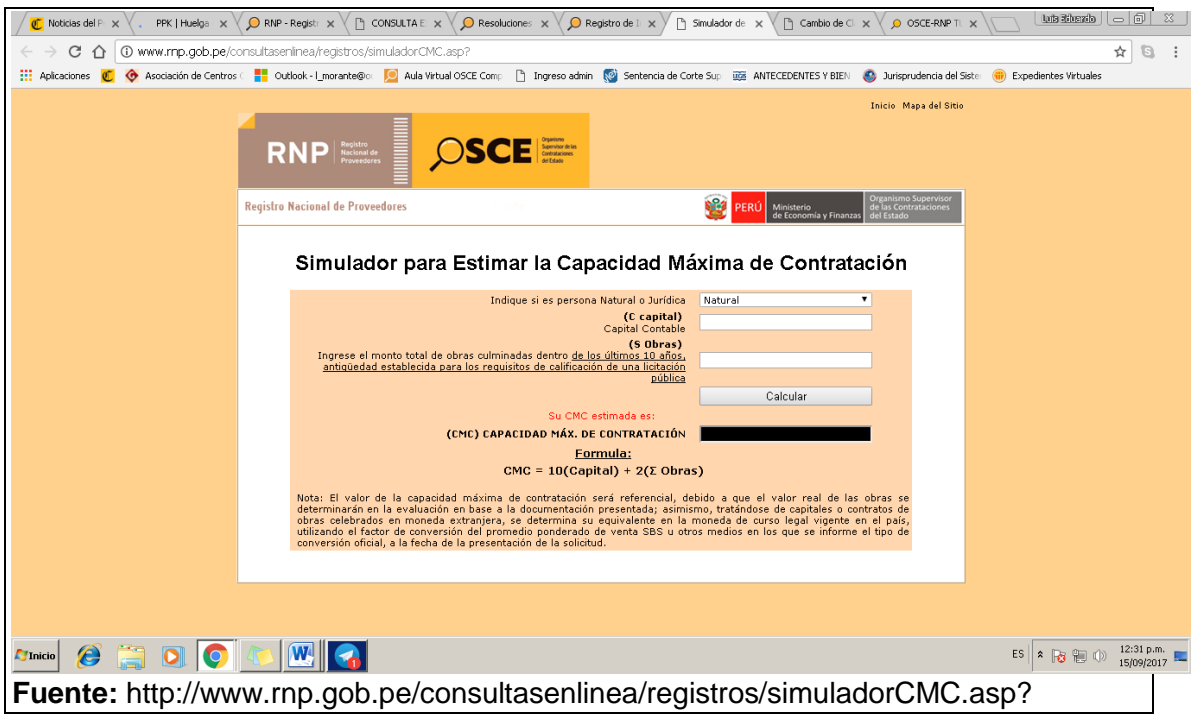

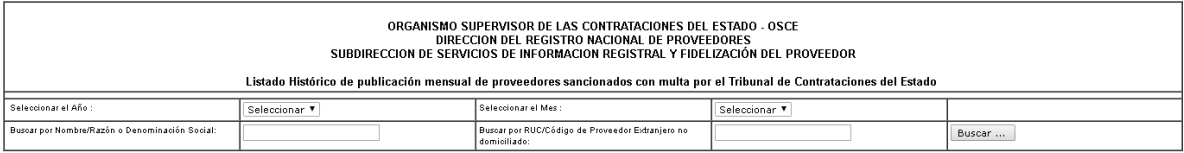